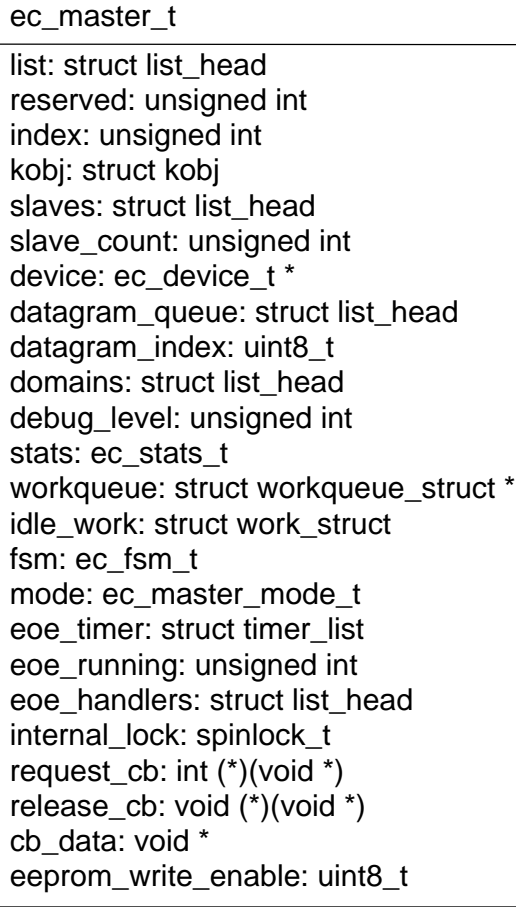

+ ec\_master\_init()

+ ec\_master\_queue\_datagram() + ec\_master\_idle\_stop() + ec\_master\_eoe\_stop() + ec\_master\_receive\_datagrams() + ec\_master\_reset() + ec\_master\_eoe\_start() + ec\_master\_idle\_start() + ec\_master\_output\_stats() + ec\_master\_clear\_slaves() − ec\_master\_send\_datagrams() − ec\_master\_idle() − ec\_master\_eoe\_run() + ecrt\_master\_callbacks() + ecrt\_master\_create\_domain() + ecrt\_master\_activate() + ecrt\_master\_deactivate() + ec\_master\_clear() + ecrt\_master\_send() + ecrt\_master\_receive() + ecrt\_master\_prepare() + ecrt\_master\_run() + ecrt\_master\_start\_eoe() + ecrt\_master\_debug() + ecrt\_master\_print() + ecrt\_master\_get\_slave()